Active Directory Tutorial For Beginners
>>>CLICK HERE<<<

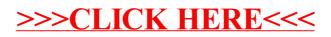